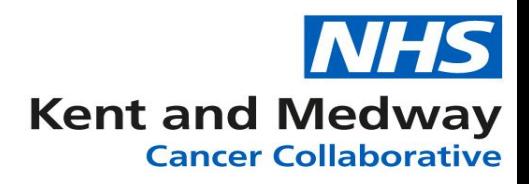

## **INFOFLEX WEB V6**

## **QUICK REFERENCE GUIDE – Specialist Referral**

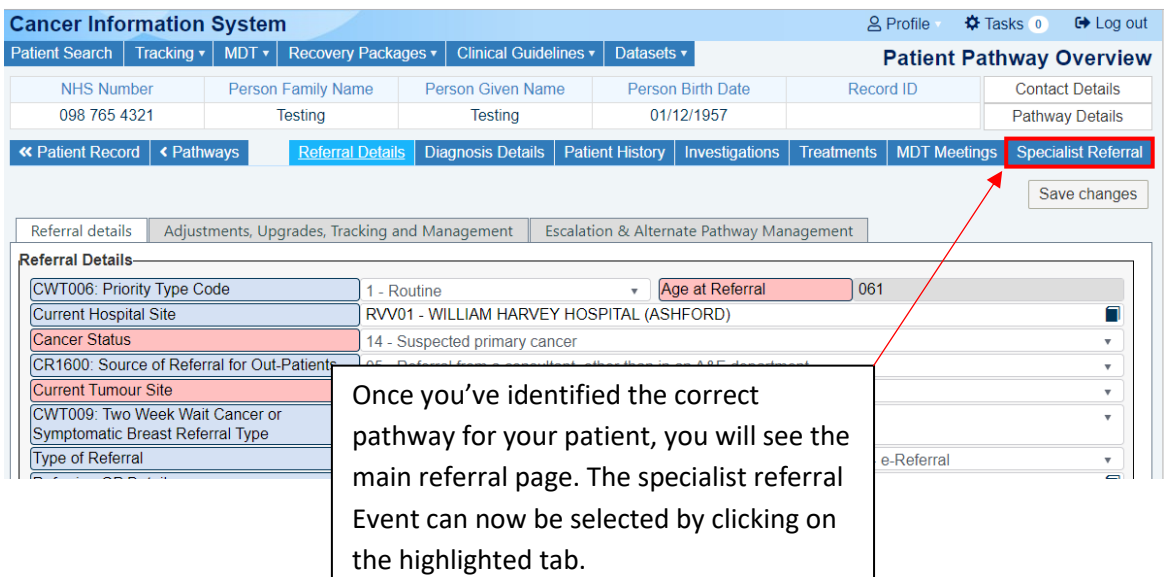

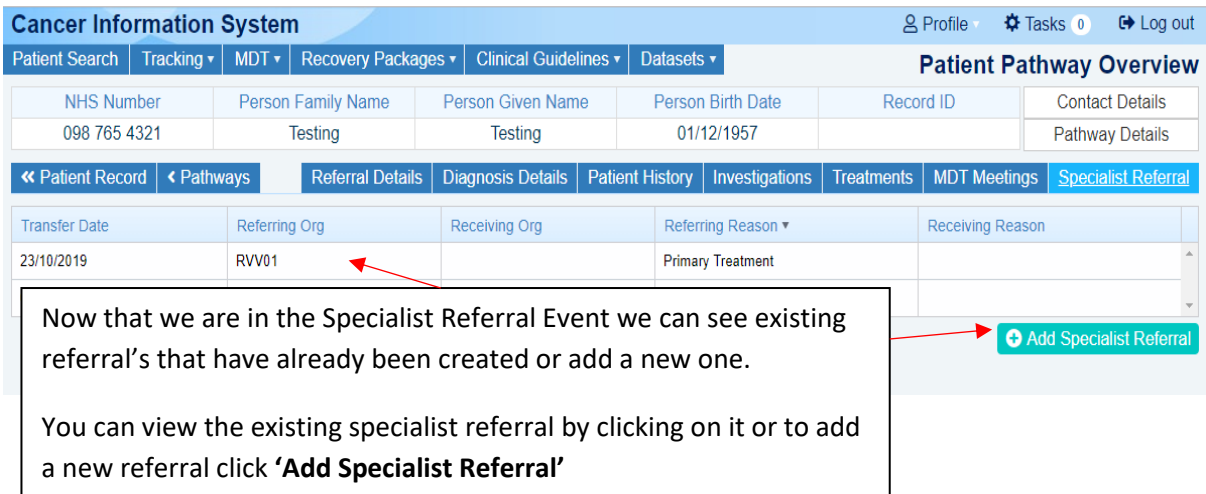

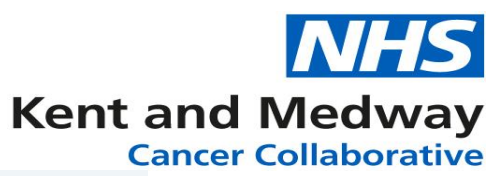

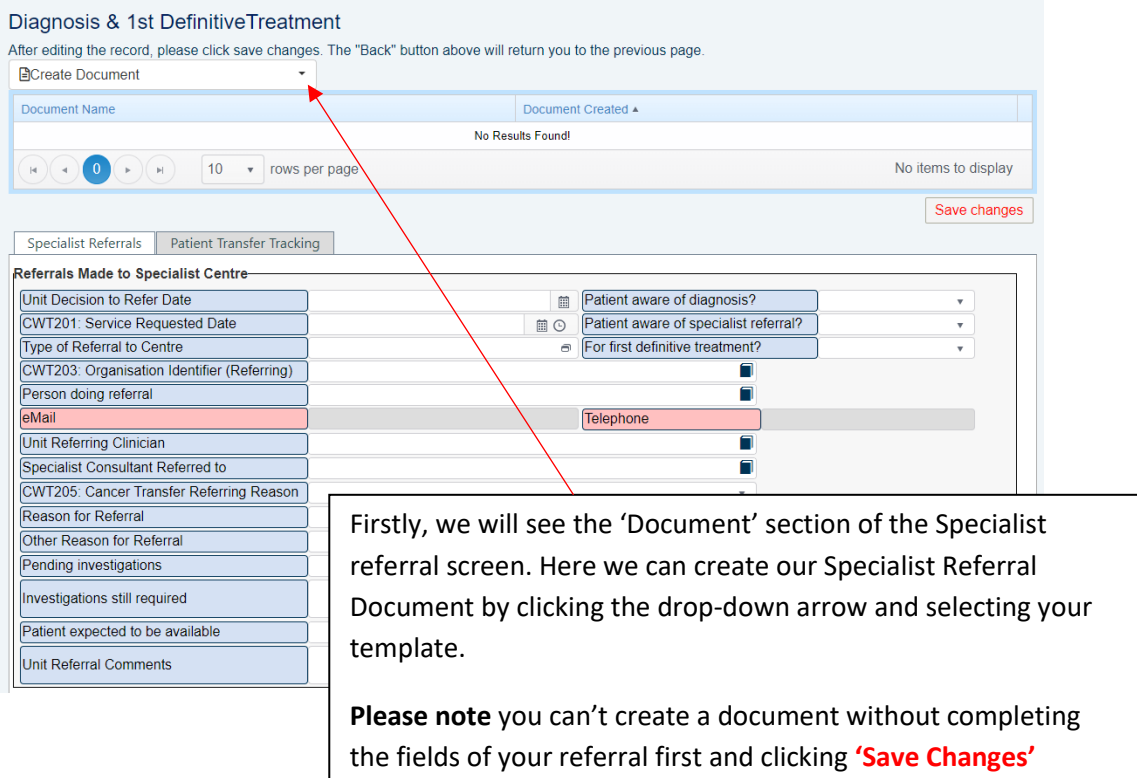

## Diagnosis & 1st DefinitiveTreatment

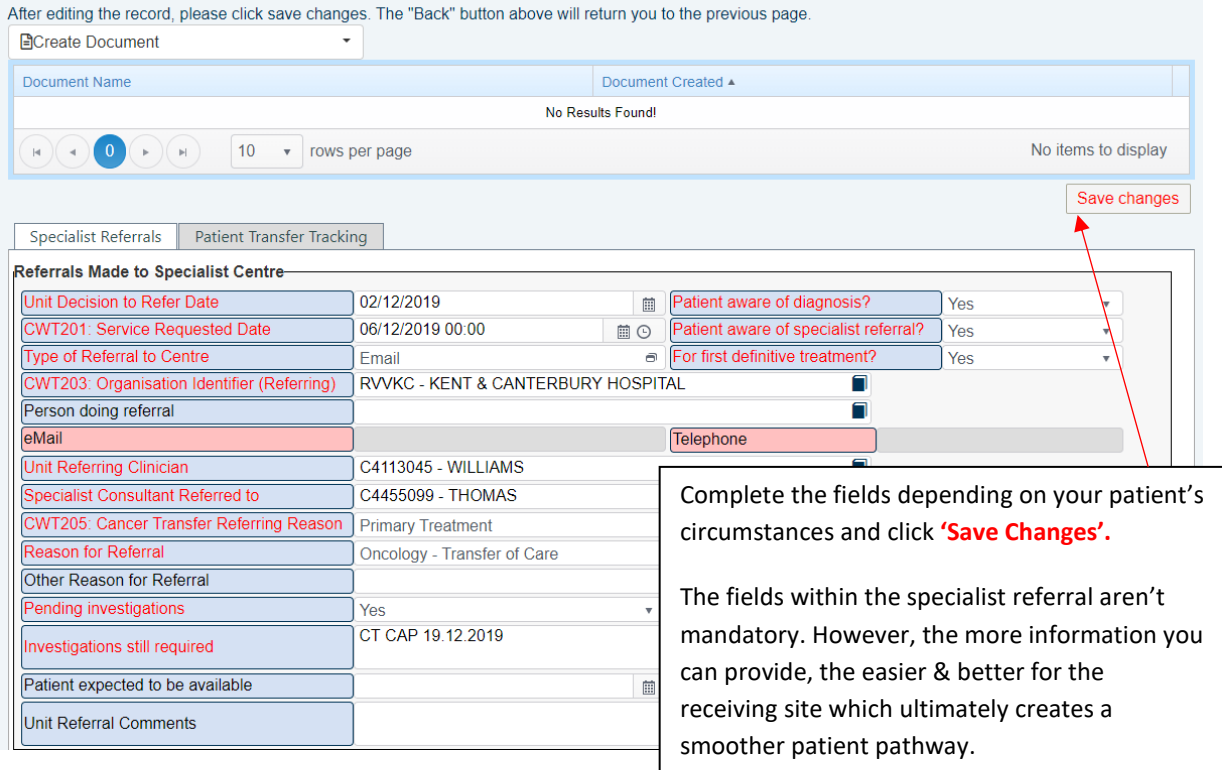

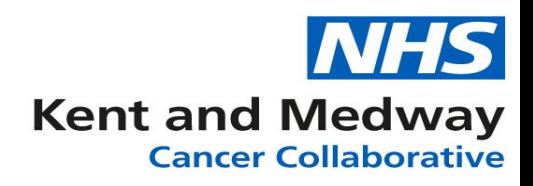

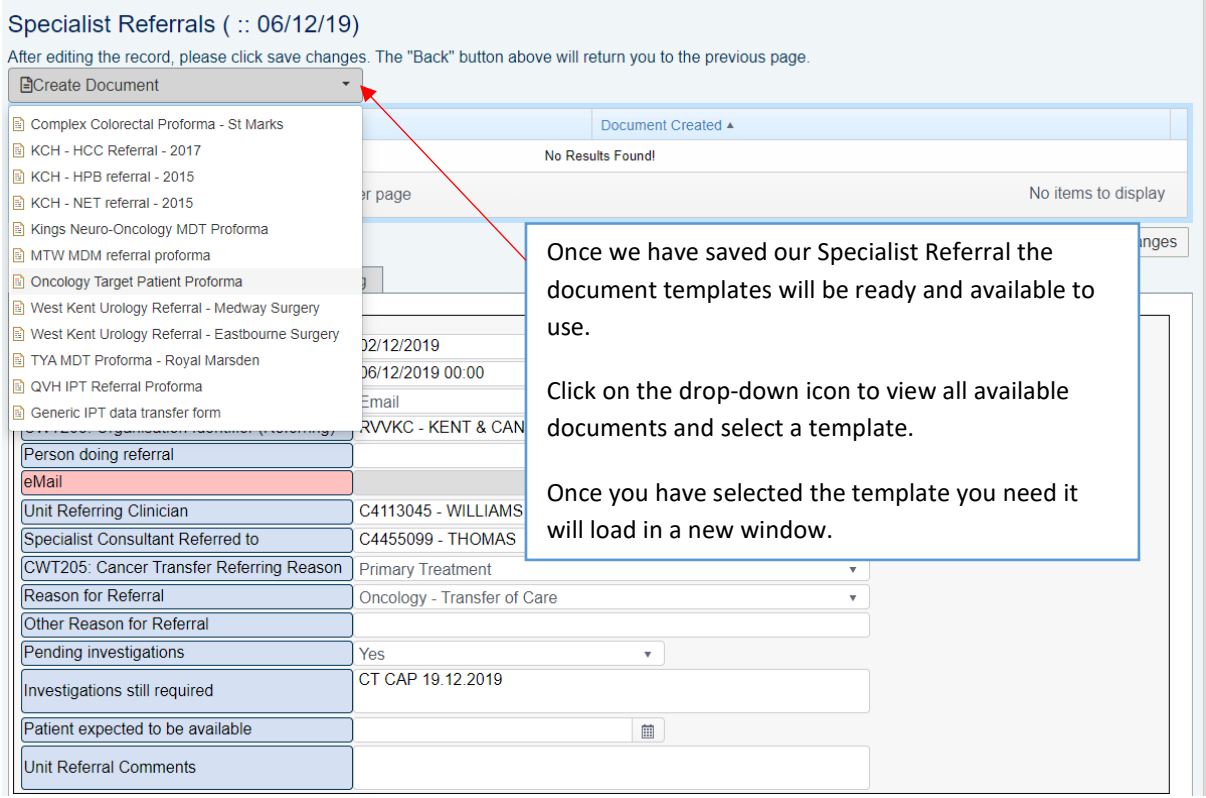

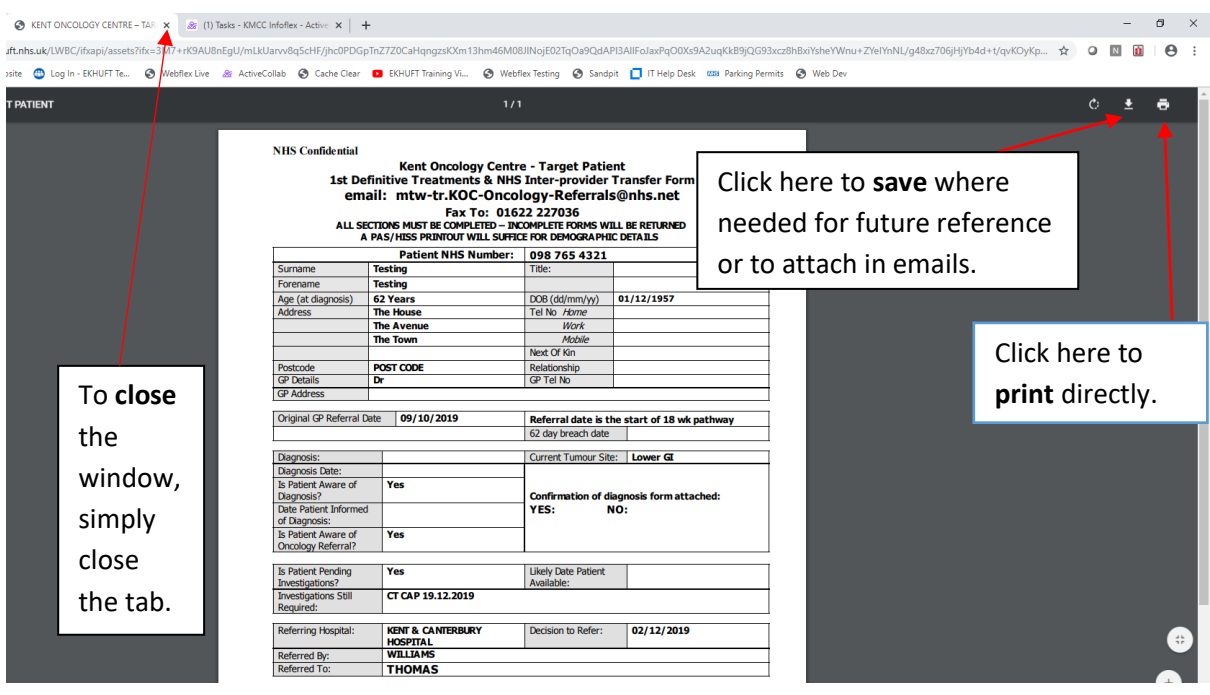

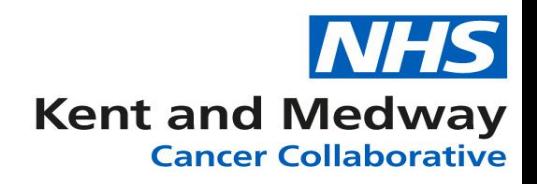

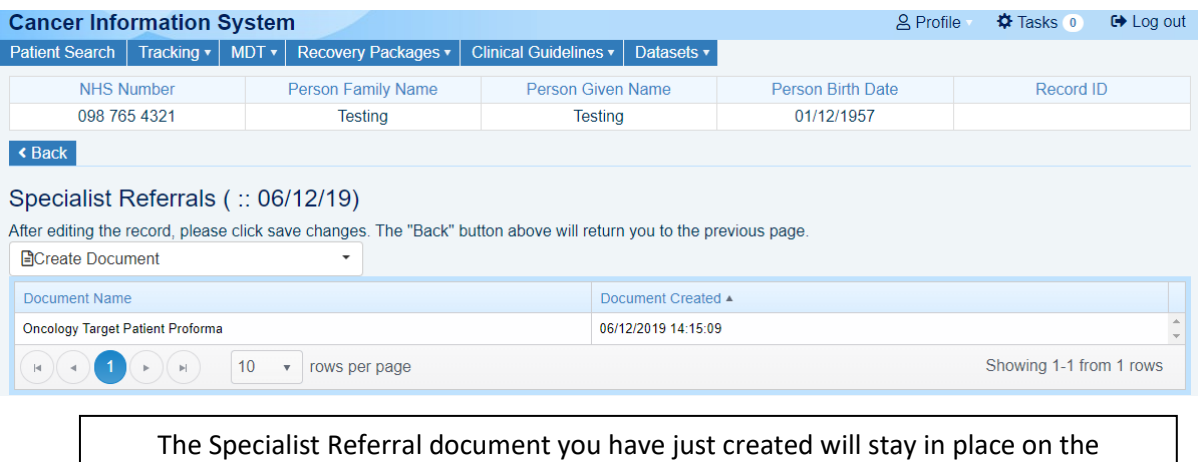

Specialist referral screen for future record.